## УДК 004.932

# **СТРУКТУРА И АЛГОРИТМЫ СИСТЕМ ДОПОЛНЕННОЙ РЕАЛЬНОСТИ НА ОСНОВЕ МАРКЕРА**

## *А.Г. Жулин, С.Ц. Манжикова*

Представлена сложившаяся на сегодня классификация систем дополненной реальности и основных методов и инструментов для их разработки. С позиций программной инженерии рассмотрен процесс обработки реальных изображений и визуализации виртуальных объектов в системе дополненной реальности с использованием маркеров.

*Ключевые слова:* дополненная реальность – ДР; бинаризация; распознавание маркера; Android; отслеживание положения.

# **THE STRUCTURE AND ALGORITHMS**

# **OF AUGMENTED REALITY SYSTEMS BASED ON MARKER**

#### *A.G. Zhulin, S.Ts. Manzhikova*

The article presents the current classification of the AR systems and the main methods and tools for their development. From the standpoint of software engineering, the processing of real images and visualization of virtual objects in the AR systems using markers is considered.

*Keywords:* augmented reality (AR); binarization; marker detection; Android; pose tracking.

Дополненная реальность (Augmentedreality, AR) – это технология наложения информации в форме текста, графики, аудио и других виртуальных объектов на реальные объекты в режиме реального времени. Именно взаимодействие вычислительных устройств с изображениями реального мира отличает ДР от виртуальной.

ДР способствует тому, что процесс восприятия информации становится более эргономичным. Данные о состоянии объектов, охваченных приборами наблюдения, автоматически обрабатываются в системе дополненной реальности (СДР), а пользователь получает на возникающем экране сообщение или объяснение, или рекомендацию в контексте, соответствующем конкретной ситуации повседневной жизни. Таким образом, СДР в режиме реального времени фактически выполняет инструктивно-советующую функцию, свойственную некоторым системам поддержки принятия решений (СППР).

Авторство термина "дополненная реальность" принадлежит Томасу Престону Коделлу [1, 2], инженеру исследовательской лаборатории фирмы Боинг.

В 1992 г. он применил принципы технологии ДР в системе, созданной для помощи рабочим в монтаже электрических кабелей в самолетах.

В 1997 г. Рональд Азума опубликовал обзор ДР [1] и в связи с быстрым развитием этой области в начале 2001 г. провел новое исследование, в результате которого предложил три основных характеристики [1], которыми должна обладать ДР:

- ¾ объединение виртуального и реального мира;
- ¾ интерактивность;
- ¾ обеспечение трёхмерного представления объектов.

*Типы дополненной реальности.* СДР основываются на технологиях, которые позволяют распознавать и отслеживать физический мир вокруг нас с целью визуализации созданных соответствующих виртуальных объектов в реальном мире. Архитектура различных СДР отличается и может быть классифицирована в зависимости от захвата сцены, метода распознавания или отслеживания, взаимодействия с пользователем и визуализации (рисунок 1).

Захват сцены может быть выполнен с использованием портативных (смартфон, планшет) и носимых устройств (очки дополненной реальности "Google Glass" [3]).

Методы и средства распознавания и отслеживания предполагают использование GPS, компаса, инерциальных приборов навигации [4] (гироскоп,

акселерометр), оптического отслеживания (с маркером или без маркера [5]) или магнитного отслеживания (использование магнитометра [6]). Визуализация может быть реализована с помощью видео просмотра (непрозрачный дисплей на голове и видеопоток), мониторов (портативные устройства), создаваемой проекции (проекция на объекты реального мира).

*Методы, обеспечивающие трехмерную визуализацию.* Одной из основных проблем дополненной реальности является проблема визуализации объектов в реальном пространстве. Для того чтобы сохранить гармоничное смешение между виртуальной и реальной средой, наложенная графика должна быть выровнена с объектами реального мира. Некоторым приложениям с ДР для правильной работы необходима точная информация о положении объекта, на который или рядом с которым будет наложена та или иная информация, например, вывод трехмерного текста в виде справки для того или иного устройства.

В последнее время алгоритмы обнаружения объектов и отслеживания положения в пространстве являются неотъемлемой частью работы приложения ДР. В таких системах изначально в базе данных существует некоторое количество объектов, которые должны быть распознаны в дальнейшем камерой мобильного устройства. Когда один из объектов, находящийся в базе данных приложения, зафиксирован камерой, распознается, положение его отслеживается и локализуется для наложения на него соответствующего виртуального объекта. Для объектов с различными типами форм и размеров могут быть использованы как небольшой лист бумаги, так и всё помещение комнаты.

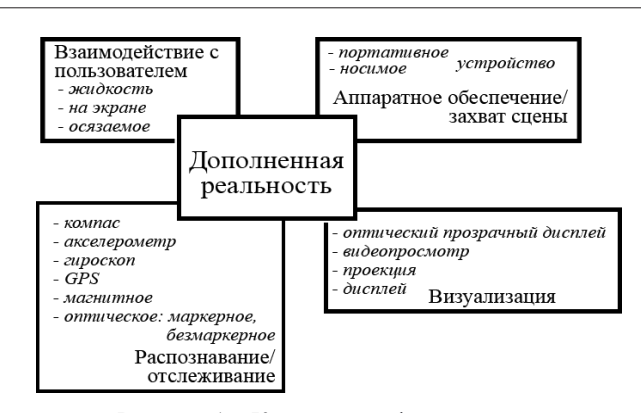

Рисунок 1 – Карта классификационных признаков разных СДР

*Метод реперных точек.* В литературе описано много подходов к локализации – сопоставлению локальных координат объекта с его положением в реальном мире. Один из таких методов – использование "реперных" [7] или фидуциальных точек [8], объектов, например, светодиоды, маркеры цветные точки. Данный метод представлен в виде диаграммы последовательности на рисунке 2.

Система, зная местоположение "реперных" точек в реальном мире, использует обработку изображений для получения местоположения и правильной визуализации виртуального объекта на изображении. Тем не менее, чтобы предотвратить нарушения в визуализации объектов, "реперные" или фидуциальные точки должны быть всегда видимыми.

*Метод сопоставления с шаблонами.* Другой метод трехмерной визуализации объектов в реальном мире – это сопоставление с шаблонами (рисунок 3).

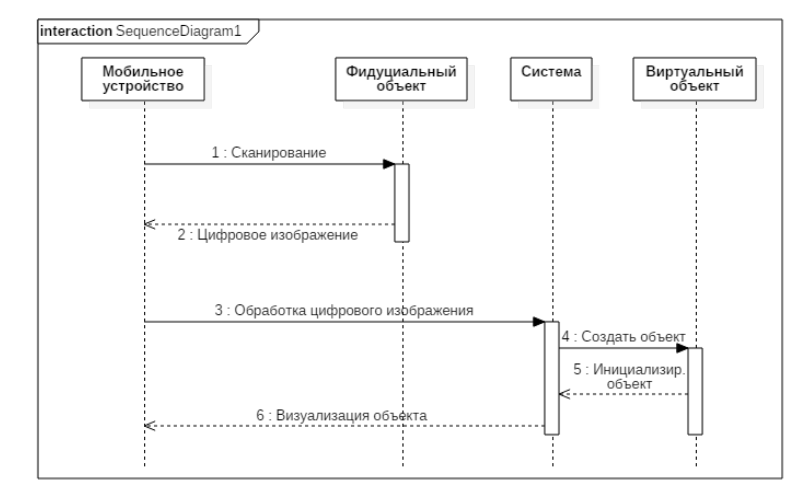

Рисунок 2 – Диаграмма последовательности трехмерной визуализации с помощью метода реперных точек

*Вестник КРСУ. 2018. Том 18. № 4 59*

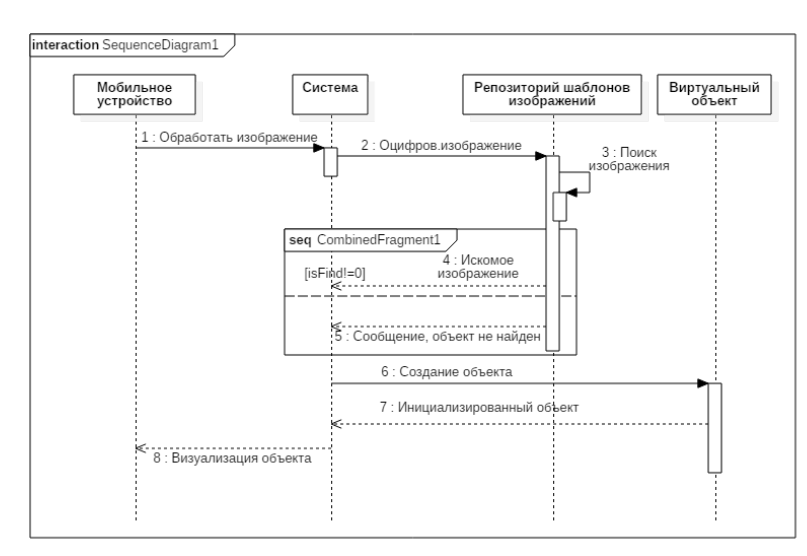

Рисунок 3 – Диаграмма последовательности трехмерной визуализации с помощью метода сопоставления с шаблонами

Система на вход принимает шаблонные изображения реального объекта, используемого для визуализации, с разных точек зрения. После того как камера захватила изображение, система будет искать объект на изображении, используя раннее полученные шаблоны.

Эти два подхода нуждаются в калибровке камеры [9, 10], которая находит внутренние параметры камеры, влияющие на изображение. Эти параметры позволяют предоставить только информацию о местоположении камеры в пространстве: фокусное расстояние, угол наклона пикселей, принципиальная точка, коэффициенты масштабирования, коэффициенты искажения объектива и др. [1, 10].

*Инструменты для разработки систем с дополненной реальностью.* Создавая приложения ДР, разработчики могут, например, значительно упростить написание приложения с помощью специальных AR-библиотек с открытым API. По функционалу AR-библиотеки находятся примерно на одном уровне. Вместе с тем, каждая из них обладает своими характерными чертами. Ниже рассматриваются несколько AR-библиотек.

*Vuforia SDK*. Являясь полноценной SDK для разработчиков, Vuforia [11] представляет собой набор инструментов для создания приложений ДР.

Vuforia поддерживает: распознавание нескольких целей одновременно (включая объекты, изображения и текст); отслеживание целей; распознавание 2D и 3D форматов; сканирование реального объекта для последующего распознавания; виртуальные кнопки; отображение дополнительных элементов через OpenGL [12]; SmartTerrainTM – возможность реконструировать окружающий ландшафт, создавая его 3D-карту; ExtendedTracking – возможность продлить отображение цели на мобильном устройстве, даже когда она находится вне поля зрения. В частности, при распознавании изображений Vuforia позволяет мобильным приложениям использовать данные, находящиеся либо на устройстве, либо в облаке.

К основным достоинствам библиотеки можно отнести поддержку устройств виртуальной реальности, а также тестовое приложение с сопровождающими комментариями, в котором показаны возможности библиотеки.

Однако отсутствие полноценного руководства по использованию библиотеки затрудняет первый опыт работы с Vuforia. В бесплатном варианте библиотеки есть ограничения по использованию cloudrecognition, а также один раз в день использования появляется водный знак компании.

*ARToolKit* [11] – это набор программных библиотек, которые могут использоваться в AR приложениях. Главное достоинство библиотеки – открытый исходный код, т. е. библиотека распространяется абсолютно бесплатно. К основным возможностям ARToolKit относятся: распознавание 2D формата; отображение дополнений через OpenGL [12]. Библиотека предназначена для отслеживания в кадре камеры мобильного устройства заранее известных квадратных маркеров объектов и воспроизведения на экране их расположения в пространстве. С помощью этих данных создается интерфейс дополненной реальности.

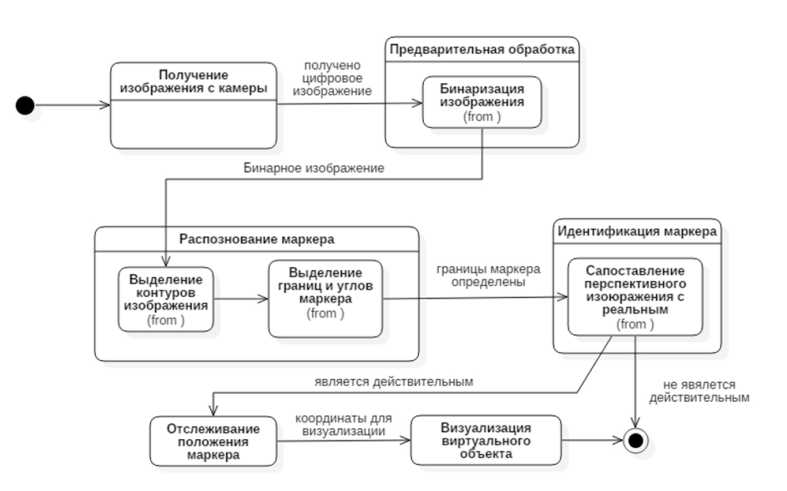

Рисунок 4 – Диаграмма состояний функционирования СДР на основе маркера

ARToolKit подходит для работы на разных платформах: Android, iOS, Windows, Linux, Mac OS X, SGI. Для каждой конкретной операционной системы нужна своя среда разработки. Бесплатные среды доступны на всех платформах.

Несмотря на бесплатный доступ к библиотеке, документация для разработчиков весьма ограничена. Есть тестовые приложения, но не все из них удается собрать. Код примеров представлен плохо и нет информации по дальнейшему развитию библиотеки.

*Kudan AR*. Функционал библиотеки Кudan [11] включает в себя распознавание изображений; отображение дополнений на основе положения пользователя и распознанных изображений; безмаркерное отслеживание объектов (без реперных точек, только на основе реальных характеристик объекта – углов, изгибов или текстур); отображение дополнений через отдельный компонент-обертку над OpenGL [12].

Kudan отличается от других фреймворков быстротой действия, позволяет приложениям отображать мультиполигональные модели [13] в реальном мире и импортировать 3D модели непосредственно из популярных программ по моделированию и анимации. К дополнительным плюсам можно отнести отсутствие ограничений на количество распознаваемых изображений и маленький объем памяти, требуемый для хранения файлов на девайсе.

Разработчики могут воспользоваться базовой документацией при обращении к библиотеке, однако руководство по использованию не слишком подробное и требует поиска дополнительной информации. Есть риск, что при создании приложения может не хватить встроенных возможностей библиотеки, а доступ напрямую к OpenGL отсутствует [11].

*Обработка изображения и методы обнаружения маркера.* Крайне важно, чтобы приложения ДР реализовывали процесс обнаружения маркеров как можно быстрее. Также немаловажным фактором при обнаружении маркера является его качество, чтобы такой маркер можно было легко и надежно обнаружить в любых сочетаниях обстоятельств, таких как различные условия освещения, цвета изображения и различном положении камеры. В контексте аппаратно-программной реализации процесс обнаружения маркера состоит из двух основных этапов: обработка изображения; идентификация потенциального маркера. На рисунке 4 представлена диаграмма состояний работы СДР на основе маркера.

После того как изображение получено с камеры мобильного устройства, для эффективной обработки изображения производится бинаризация [14] – операция порогового разделения, дающая в результате бинарное изображение, где каждый пиксель может представлять только один из двух цветов. Значения каждого из цветов условно кодируется как "0" и "1". После предварительной обработки входного изображения, полученного с камеры мобильного устройства, система должна произвести распознавание маркера: выделение контуров объекта на изображении и выделение границ и углов маркера. Метод распознавания маркера зависит от того, как выглядит маркер. Квадратные маркеры распознаются с помощью поиска линий и контуров, в то время как круглые маркеры распознаются с помощью поиска "каплей" [15]. С. Cузуки [16] предложил алгоритм для обнаружения контура квадратных маркеров, который использует тот

*Вестник КРСУ. 2018. Том 18. № 4 61*

факт, что маркеры представляют собой квадраты с черными сторонами. Если обнаруженные линии являются контурами, или если они принадлежат квадрату, то они сохраняются как потенциальный маркер вместе с их соответствующими углами.

После того как маркер обнаружен, содержащаяся в нем информация должна быть извлечена чтобы проверить, является ли маркер допустимым. Квадратные маркеры, как правило, обычно делятся на несколько меньших квадратов к примеру 7 на 7, из которых область 5 на 5 содержит закодированную информацию, а остальные определяют внешние границы маркера [1]. Чтобы можно было извлечь закодированную информацию, необходимо сопоставить перспективное изображение маркера с его реальным изображением. После успешной идентификации маркера система переходит в состояние отслеживания положения маркера, с дальнейшей визуализацией виртуального объекта в реальном мире. Отслеживание положения маркера играет важную роль при создании эффекта дополненной реальности, т. к. положение камеры в пространстве рассчитывается для каждого кадра. Положение камеры описывает связь между камерой и маркером и то, как расположены виртуальные объекты в реальном мире. Для точного расположения виртуальных объектов необходимо знать относительное перемещение камеры по любому вектору в пространстве (шесть степеней свободы) – перемещение по трем осям x, y, z в пространстве и вращение относительно каждой оси. Преобразования координат положения маркера в координаты на экране камеры и с камеры в координаты изображения позволяет правильно оценить его положение и дальнейшую визуализацию виртуального объекта в реальном мире.

Анализ имеющихся литературных публикаций и Интернет-ресурсов позволил разработать диаграмму состояний, отображающую один из возможных алгоритмов в области аппаратнопрограммных реализаций объектов дополненной реальности. Практическое применение алгоритма приведёт к разработке СДР, отвечающих требованиям различных предметных областей и, в частности, в реализации современных образовательных технологий.

#### *Литература*

1. URL: http://www.vtt.fi/inf/pdf/science/2012/S3. pdf – Theory and applications of markerbased augmented reality (дата обращения: 04.01.2018).

- 2. URL: https://ceet.unm.edu/about/people/thomas-caudell.html – Томас Каделл. Университет Нью-Мексико (дата обращения: 05.01.2018)
- 3. URL: https://www.techopedia.com/definition/ 31206/wearable-device – "Что такое носимое устройство?" (дата обращения: 20.12.2017)
- 4. URL: https://ru.wikipedia.org/wiki/Инерциальная\_навигация (дата обращения: 20.12.2017)
- 5. URL: https://anymotion.com/en/wissensgrundlagen/augmented-reality-marker – Маркеры в дополненной реальности (дата обращения: 25.12.2017)
- 6. URL: http://srl.mcgill.ca/publications/2012-MO-BIQUITOUS.pdf – Надежность датчиков смартфона в приложениях с дополненной реальностью (дата обращения: 25.12.2017)
- 7. URL: https://ru.wikipedia.org/wiki/Реперная\_ точка (дата обращения: 04.01.2018)
- 8. URL: https://archive.artoolkit.org/documentation/ doku.php?id=3\_Marker\_Training:marker\_ nft\_fiducial\_markers – (дата обращения: 04. 01.2018)
- 9. URL: http://ict.edu.ru/ft/002404/num1krav.pdf -Общая формулировка задачи внешней калибровки камеры (дата обращения: 10.01.2018).
- 10. URL: https://ru.wikipedia.org/wiki/Калибровка\_ камеры (дата обращения: 10.01.2018).
- 11. URL: http://www.azoft.ru/blog/biblioteki-dopolnennoj-realnosti-dlya-ar-prilozhenij/ – Обзор AR-библиотек для создания приложений с ДР. (дата обращения: 13.01.2018).
- 12. URL: https://ru.wikipedia.org/wiki/OpenGL Открытая графическая библиотека (дата обращения: 13.01.2018)
- 13. URL: https://ru.wikipedia.org/wiki/Полигональные\_моделирование (дата обращения: 13.01. 2018).
- 14. URL: https://habrahabr.ru/post/128768/ Сегментация изображений (дата обращения: 16.01. 2018)
- 15. URL: https://www.learnopencv.com/blob-detection-using-opencv-python-c/ – Blob detection using OpenCV (Python, C++) (дата обращения: 18.01.2018)
- 16. Wen Z. Foundations of Intelligent Systems / Z. Wen, T. Li. – China, Nov 2013 (дата обращения: 18.01.2018)